# Package 'Hydra'

January 18, 2023

Type Package

Title Hydrating Package Skeletons into Executable R Study Packages

Version 0.4.0

Date 2023-01-18

Maintainer Anthony Sena <sena@ohdsi.org>

Description An R package and Java library for hydrating package skeletons into executable R study packages based on specifications in JSON format.

License Apache License 2.0

VignetteBuilder knitr

URL <https://ohdsi.github.io/Hydra>, <https://github.com/OHDSI/Hydra>

BugReports <https://github.com/OHDSI/Hydra/issues>

**Depends** R  $(>= 3.5.0)$ ,

Imports rJava, utils

Suggests testthat,

knitr, rmarkdown, renv, DatabaseConnector, devtools, RJSONIO

NeedsCompilation no

RoxygenNote 7.1.2

Language en-US

Encoding UTF-8

# R topics documented:

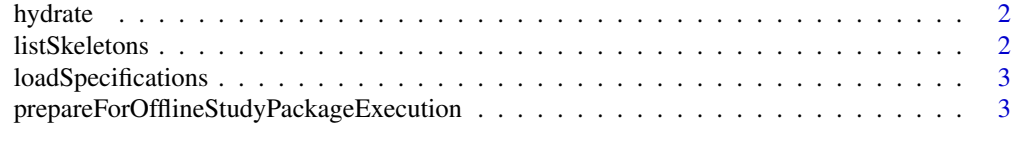

**Index** [5](#page-4-0). The second state of the second state of the second state of the second state of the second state of the second state of the second state of the second state of the second state of the second state of the second

<span id="page-1-0"></span>

# Description

Hydrate a package skeleton according to study specifications

#### Usage

```
hydrate(
  specifications,
  outputFolder,
  skeletonFileName = NULL,
  packageName = NULL
)
```
#### Arguments

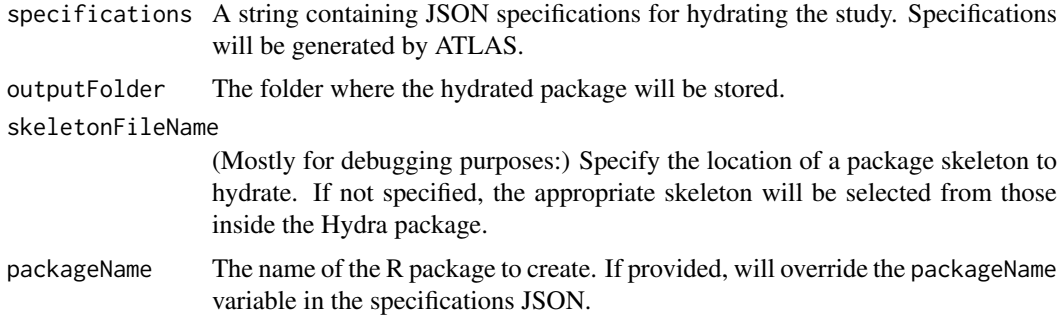

listSkeletons *List skeletons included in Hydra*

# Description

List skeletons included in Hydra

# Usage

listSkeletons()

#### Value

A vector of skeleton names.

#### Examples

listSkeletons()

<span id="page-2-0"></span>loadSpecifications *Load specifications from a JSON file*

#### Description

Load specifications from a JSON file

#### Usage

loadSpecifications(fileName)

#### Arguments

fileName Path to the JSON file

# Value

A string representation of the JSON.

prepareForOfflineStudyPackageExecution

*Prepare system to run hydrated packages without further internet connection*

#### Description

Prepare system to run hydrated packages without further internet connection

#### Usage

```
prepareForOfflineStudyPackageExecution(
  installRpackages = TRUE,
  installJdbcDrivers = TRUE,
  skeletons = listSkeletons()
\lambda
```
#### Arguments

installRpackages

Install the R packages required by the skeletons?

installJdbcDrivers

Install all JDBC drivers? Requires the DATABASECONNECTOR\_JAR\_FOLDER environmental variable to be set.

skeletons A list of skeletons to check, for example 'CohortDiagnosticsStudy\_v0.0.1.zip'.

# Details

Note that when installJdbcDrivers = TRUE this will only include the Jar drivers supported by DatabaseConnector::downloadJdbcDrivers. Other drivers (like BigQuery) will need to be downloaded manually and placed in the folder identified by the DATABASECONNECTOR\_JAR\_FOLDER environmental variable.

Use list.files(system.file("skeletons", package = "Hydra"), pattern = "\*.zip") for a list of all skeletons

# Value

This function does not return anything. Instead, it installs all dependencies required to run the hydrated skeletons. (Only those skeletons that use a renv.lock file)

# <span id="page-4-0"></span>Index

hydrate, [2](#page-1-0)

listSkeletons, [2](#page-1-0) loadSpecifications, [3](#page-2-0)

prepareForOfflineStudyPackageExecution,

[3](#page-2-0)